## KANSAS CITY PUBLIC LIBRARY

Finding more information about the Chromebook

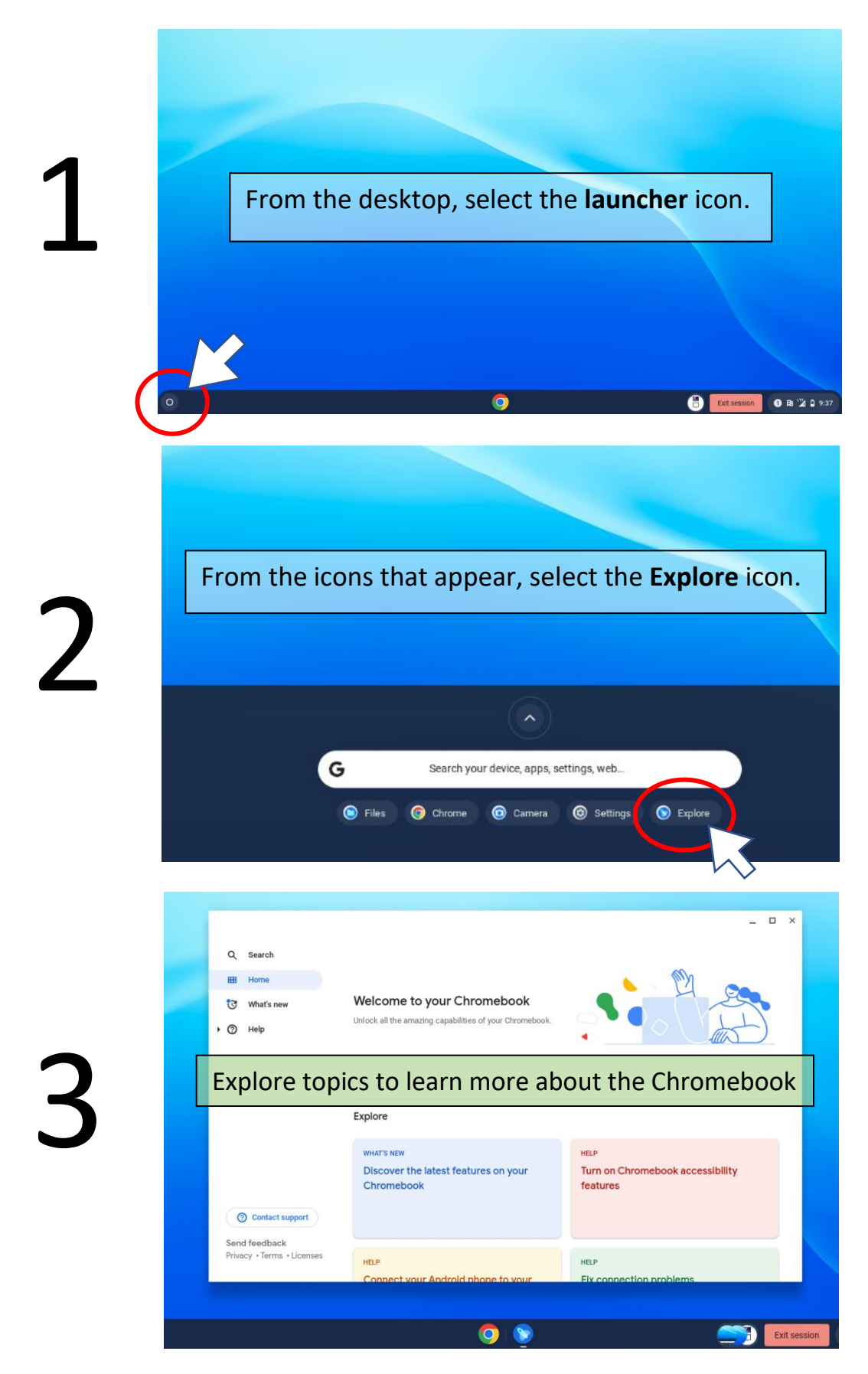